## Find Help for your clients

For a full list of intake services for your clients, scan the QR Code.

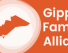

Gippsland **Family Violence** Alliance

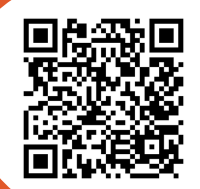

## Make a referral- for practitioners

For a full list of services you can make a referral to, scan the QR Code.

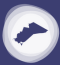

Gippsland **Family Violence Alliance** 

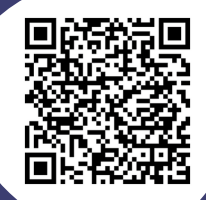